## Sample Sales Invoice Template: Fixed Items in PDF Format InvoicingTemplae.com

Template#: c5040

*Sample Sales Invoice Template: Fixed Items* was designed by and initially released on htt[ps://www.InvoicingTemplate.com](https://www.invoicingtemplate.com/) on Saturday, December 21, 2013, and is categorized as [Sales.](https://www.invoicingtemplate.com/sales.html) As always **Sales Template with Fixed Items** was published in two editions - one free **Sample Sales Invoice Template: Fixed Items**, and another Uniform Invoice Software version that is able to turn **Sample Sales Invoice Template: Fixed Items** into complete invoicing software. This "**Sample Sales Invoice Template: Fixed Items in PDF Format**" document includes brief description about the template, as well as a PDF invoice form exported from "sample-sales-template-fixed-items.xlsx". Visit [the collection page](https://www.invoicingtemplate.com/pdf.html) to find our collection of PDF invoice templaes!

Like *Sample Sales Invoice Template: Fixed Items*? Visit [Sample Sales](https://www.invoicingtemplate.com/sample-sales-template-fixed-items.html)  [Template: Fixed Items](https://www.invoicingtemplate.com/sample-sales-template-fixed-items.html) to download it for free.

## Sample Sales Invoice Template: Fixed Items - Summary

"**Sample Sales Invoice Template: Fixed Items**" is a sample invoice that demonstrates how to use fixed or static product items on the body part of the printable invoice form. It is a sales template thus including shipping fields.

## Sample Sales Invoice Template: Fixed Items - PDF Format

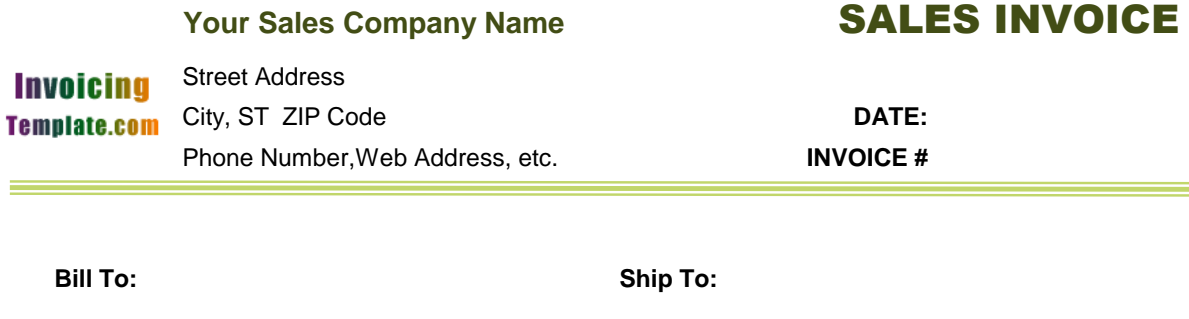

 $\overline{\phantom{a}}$ 

L,

 $\mathbf{r}$ 

L

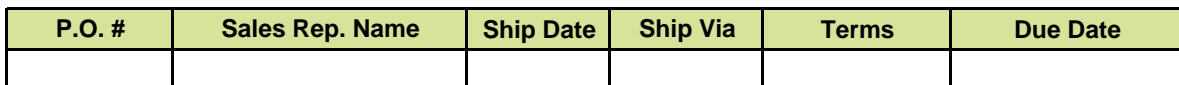

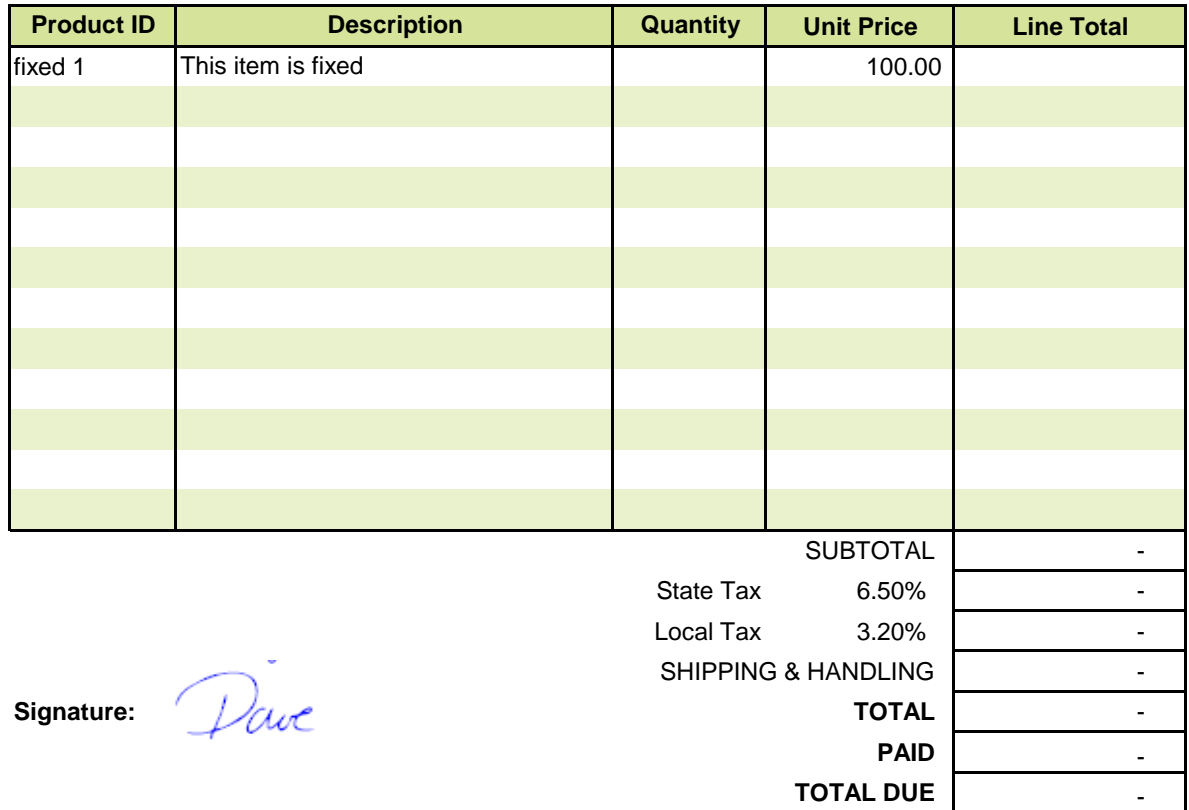

*THANK YOU FOR YOUR BUSINESS!*